## Computing Overview 2024/25 – Cycle A

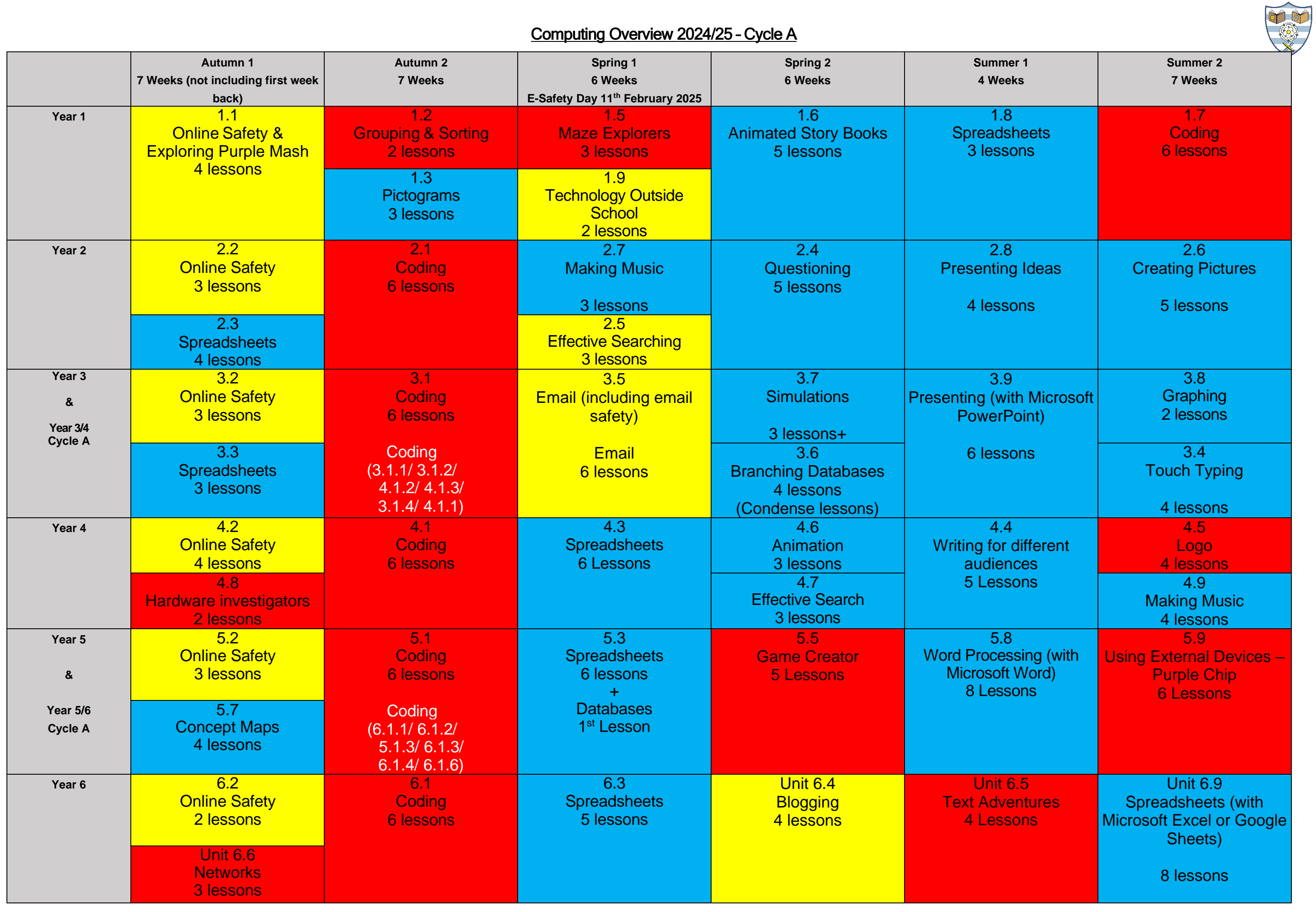